## **JOB APPLICATION STEPS (go to amazon.force.com to apply)**

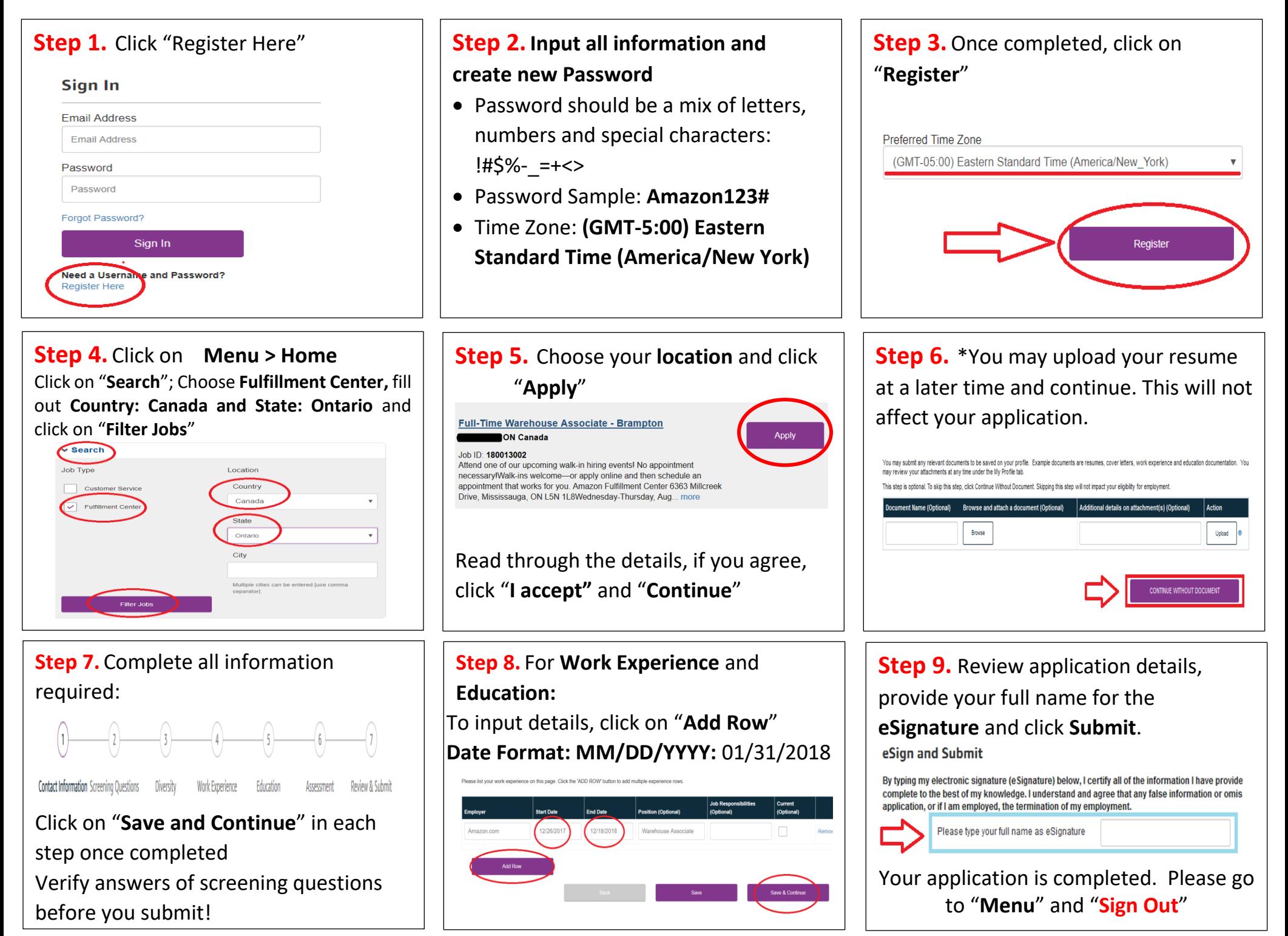